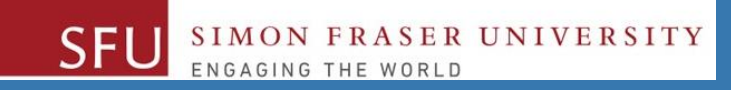

# CMPT 120: Introduction to Computing Science and Programming 1

# **Lists and Tuples**

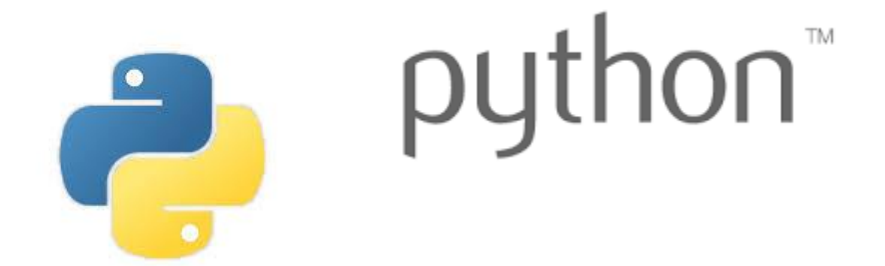

Copyright © 2018, Liaqat Ali. Based on [CMPT 120 Study Guide](http://www.cs.sfu.ca/CourseCentral/120/ggbaker/guide/guide) and Think Python - [How to Think Like a Computer Scientist,](http://www.greenteapress.com/thinkpython2/thinkpython2.pdf) mainly. Some content may have been adapted from earlier course offerings by Diana Cukierman, Anne Lavergn, and Angelica Lim. Copyrights © to respective instructors. Icons copyright © to their respective owners.

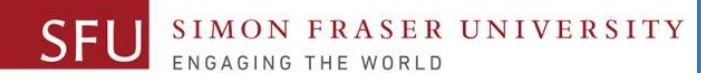

## Today's Topics

- Sequences
- Introduction to Lists
- List Slicing
- Finding Items in Lists with the in Operator
- List Methods and Useful Built-in Functions
- Copying Lists
- Processing Lists
- Two-Dimensional Lists
- Tuples
- Plotting List Data with the matplotlib Package

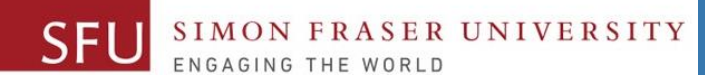

#### Lists

• We've learned about lists already. We now talk about it in more detail, and adds some new things as well.

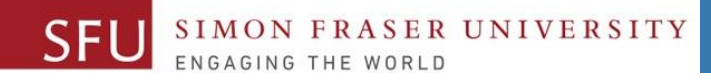

#### **Sequences**

• **Sequence**: an object that contains **multiple item**s of data. For instance:

- my\_list = [6, 78, 9] is an example of a sequence.
	- The distinctive name of the this sequence is **list**.
	- So list is a type of sequence.
- The items are stored in sequence one after another.
- Python provides different types of sequences, including lists and tuples.
	- The difference between these is that:
		- a list is **mutable**
		- a tuple is **immutable**

Copyright @ 2018 Pearson Education, Inc. Liaqat Ali, Summer 2018. Adapted:

#### Lists

#### • List: an object that contains multiple data items separated by a comma.

- An data item in a list is called an **Element**.
- Format: *list* = [*item1*, *item2*, etc.]
- A list can hold items of different types.
- my\_list = [7, "Ted", [56, 78]]
	- Contains three elements of type int, str and list.
- print function can be used to display an entire list.
- list() function can convert certain types of objects to lists.
	- For instance, to convert a tuple into a lit.

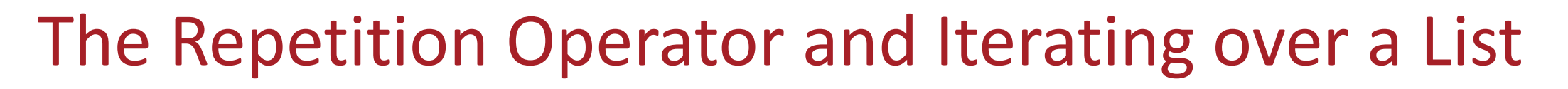

- Repetition operator: makes multiple copies of a list and joins them together
	- The **\*** symbol is a repetition operator when applied to a **sequence** and an **integer**.
		- Sequence is left operand, number is right
	- General format: *list* \* *n*
	- [7, "Ted", [56, 78]]  $* 2 = [7, "Ted", [56, 78, 7, "Ted", [56, 78]]$
- You can iterate over a list using a for loop
	- Format: for *x* in *list*:

Liaqat Ali, Summer 2018. Adapted: Copyright @ 2018 Pearson Education, Inc.

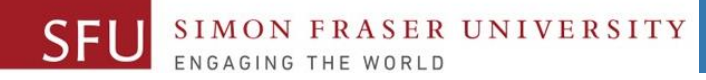

## Indexing

- Index: a number specifying the position of an element in a list
	- Enables access to individual element in list
	- □ Index of first element in the list is 0, second element is 1, and n'th element is n-1
	- Negative indexes identify positions relative to the end of the list
		- The index -1 identifies the last element, -2 identifies the next to last element, etc.

Copyright @ 2018 Pearson Education, Inc. Liaqat Ali, Summer 2018. Adapted:

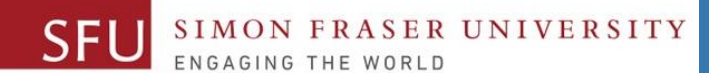

#### The len function

- An IndexError exception is raised if an invalid index is used.
- len function: returns the length of a sequence such as a list
	- Example: *size* = len(*my\_list*)
	- Returns the number of elements in the list, so the index of last element is len(list)-1
	- $\blacksquare$  Can be used to prevent an  $\texttt{IndexError}$  exception when iterating over a list with a loop.
		- $\cdot$  for i in range(len(my\_list)):

#### Lists Are Mutable

• Mutable sequence: the items in the sequence can be changed ▫ Lists are mutable, and so their elements can be changed

• An expression such as

 $list[1] = new value can be used to assign a new value to a list$ element.

**• Must use a valid index to prevent raising of an** IndexError exception

Liaqat Ali, Summer 2018. Adapted: Copyright @ 2018 Pearson Education, Inc.

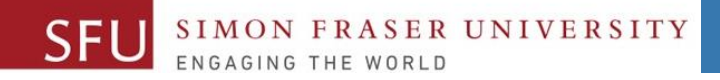

#### Concatenating Lists

- Concatenate: join two things together.
- The + operator can be used to concatenate two lists.
	- Cannot concatenate a list with another data type, such as a number.
- The  $+=$  augmented assignment operator can also be used to concatenate lists.

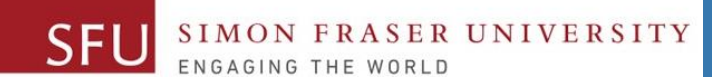

#### 7/20/2018

# **To be continued on Monday…**

Copyright © 2018 by Liaqat Ali